## **Задание к практической работе:** Редактирование изображения

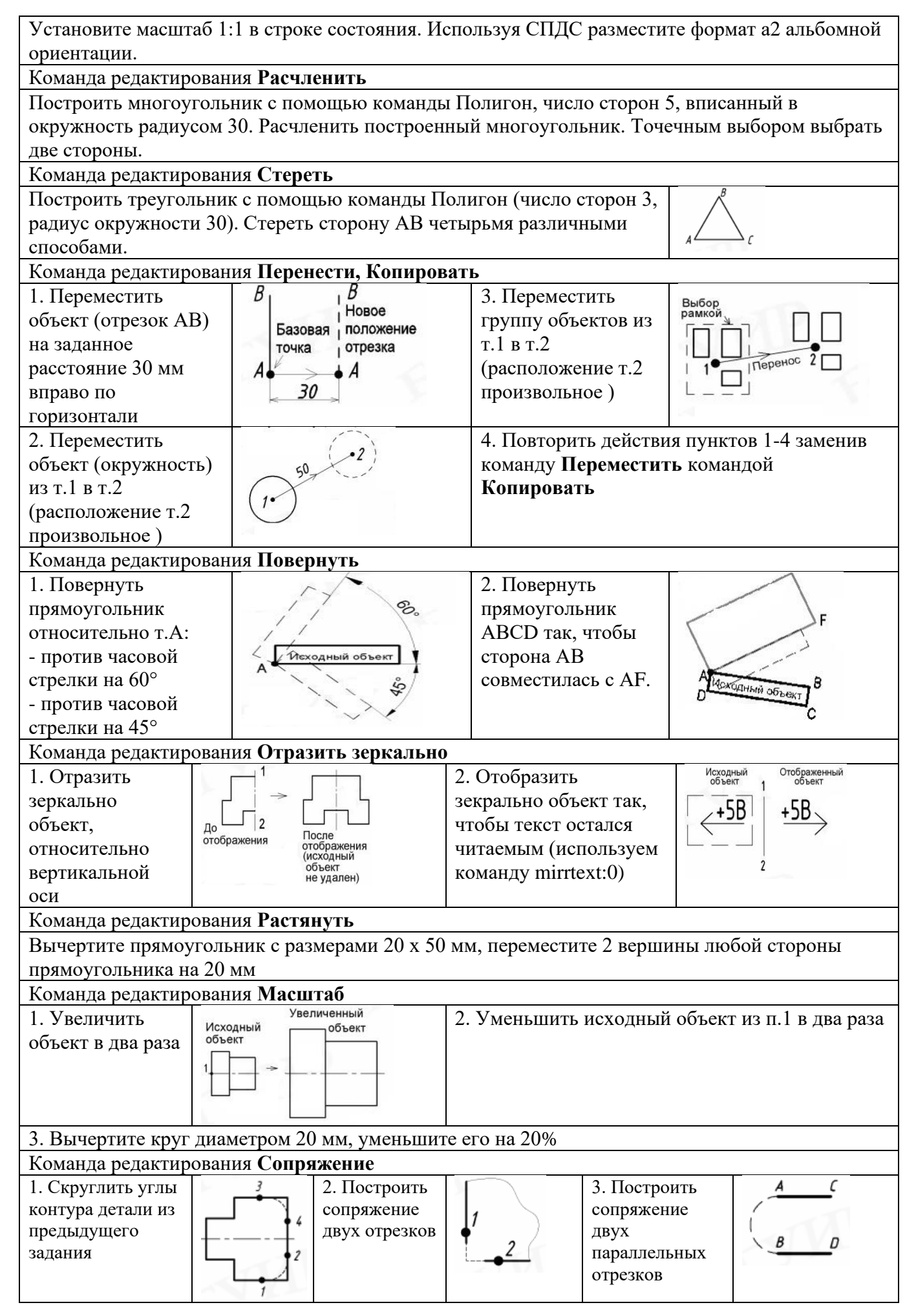

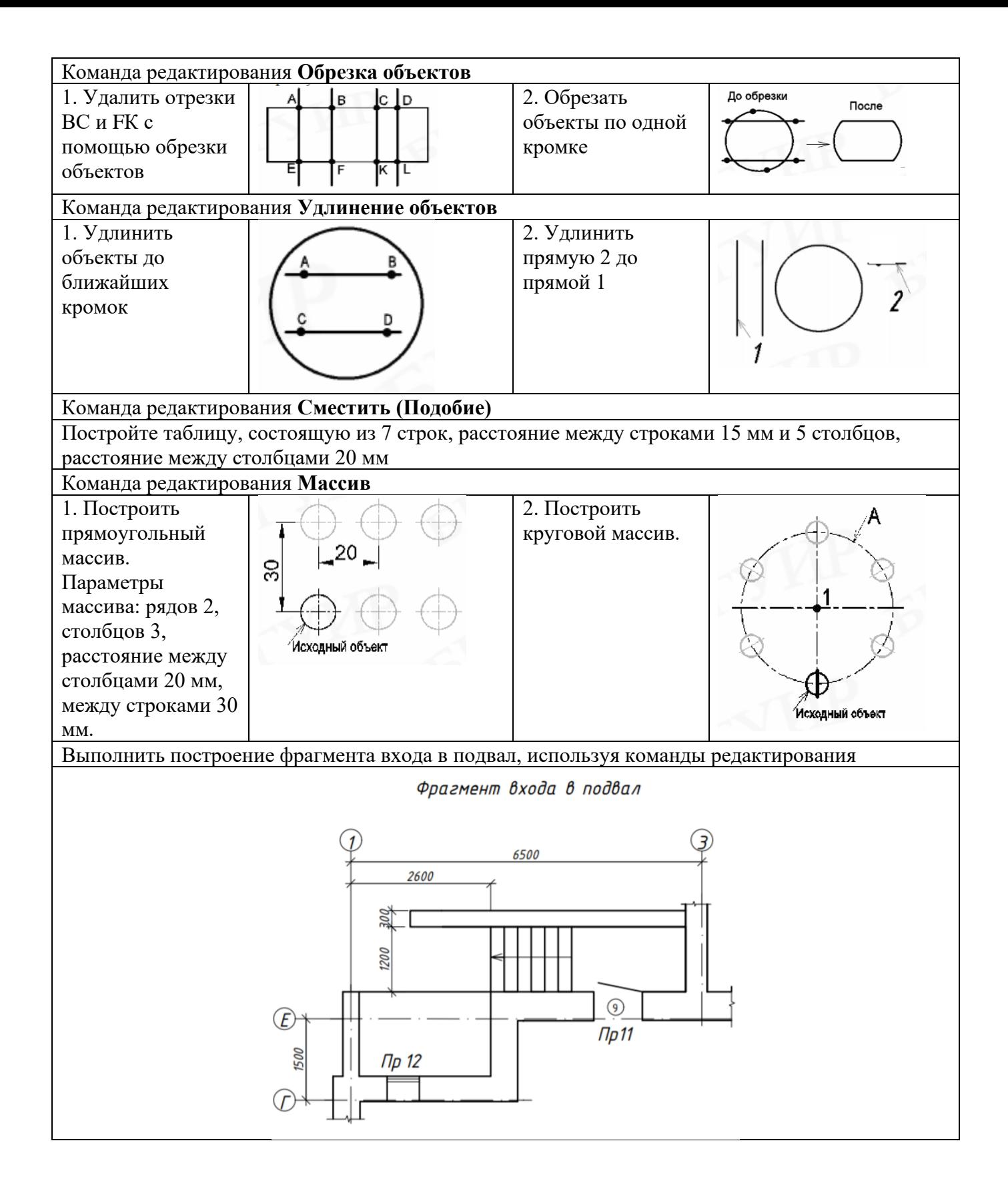